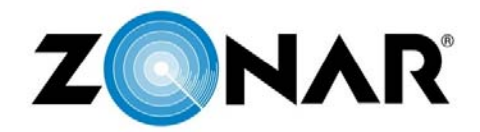

## **Vendor Contacts and Ordering Instructions**

To assure PEPPM bid protection, all PEPPM orders must be faxed to PEPPM at **800- 636-3779**, emailed to **orders@peppm.org** or placed online through Epylon eCommerce. In the body of the purchase order, please include the following language: "As per PEPPM".

**Product Line: Electronic Fleet Management Hardware and Software**

## **Introduction**

Zonar is a leading provider of telematics (GPS), vehicle inspection, and student tracking technology for vehicle fleets, equipped on the majority of school buses in the USA. Our Intelligent Logging method of recording vehicle activity data is more accurate and higher resolution than older GPS "ping-based" vehicle tracking. The EVIR verified inspection system uses RFID tags to provide the only way to do fully electronic, *verified* pre- and post-trip inspections. Finally, Zonar's Z Pass student ridership tracking system is based on no-contact RFID cards and readers, ensuring that every entry and exit from the school bus is accurately recorded, and there is no degradation in accuracy from wear and tear (like barcode readers or credit card swipe-style systems). Zonar also has 24/7/365 customer support via phone and email, provided by Zonar employees in our Seattle headquarters office.

Zonar's sales team is available toll-free at 877-843-3847, or via email at Sales@ZonarSystems.com

We encourage all customers to call our sales team before any purchase, to discuss which products and packages best meet your needs, and to ensure the right hardware is purchased for your vehicle types. (The Zonar TCU is pre-installed on Thomas-Built buses, and has pre-wires on other popular bus brands like IC.)

## **Placing an Order via Fax or Email:**

- 1. Locate product and prices on PEPPM.org or through a sales representative.
- 2. Our posted PEPPM prices are for a quantity of 1. Call our Sales Team at 877-843-3847 to get volume discounts and help in understanding the exact mix of hardware and software features necessary to meet your needs.
- 3. Address the orders to:

Zonar Systems, Inc. 18200 Cascade Ave S Seattle, WA 98188

- 4. All quotes and purchase orders should state "As per PEPPM."
- 5. Fax the completed order to **800-636-3779** or email to **orders@peppm.org**.
	- a. Your order will be reviewed and edited by PEPPM Staff.
	- b. You will be contacted to make any necessary corrections.
	- c. Your order will be issued to the vendor within 24 hours during the business week after all (if any) corrections are made.
- d. Your order will be archived for audit support.
- 6. Standard shipping is included on all orders over \$500.00.

## **Placing an order Online:**

Before placing an online order, make sure that your Ship-to Address has been entered by the individual in your organization that manages your Epylon information. Click on My Profile\_My Ship-to Addresses to view the addresses available on your account. If it is not listed, you must add it before creating the PO form. Ship-to Addresses are added under Accounts\_Ship-to Addresses.

- 1. Login to Epylon at www.epylon.com.
- 2. Click on the Contracts tab.
	- a. Choose between a "line item" or "contracts" search.
	- b. Select **Zonar Systems** from the Vendor (Awardee) list.
	- c. Click "Search."
- 3. Add selected line items to a List.
- 4. To request a volume price break, add items to a Spot Price Check form along with your desired quantity and a Response Due Date. The vendor will be notified of your request via email. Once they respond, you'll be notified and can view the response on Epylon. (After viewing a winning response, continue with the instructions that follow.)
- 5. Add selected items to a Purchase Order form.
- 6. Click "Submit" after entering a valid PO number and shipping address.
	- a. The PEPPM contract will automatically be referenced in your PO.
	- b. You will retain a copy of the sent purchase order in your Epylon account. A Printable Version is also available.
	- c. The order will immediately be viewable by the vendor.
	- d. Your order will be archived for audit support.
- 7. Standard shipping is included on all orders over \$500.00.

For any assistance using Epylon, contact service@epylon.com or call 888-211-7438.